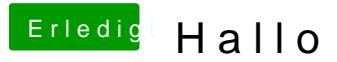

Beitrag von YogiBear vom 23. Oktober 2015, 00:35

Hast du Ozmosis auch gesagt, dass du gerne den kext-dev-mode aktivieren m